# FRAMING

SUBJECT:DATA COMMUNICATION & OPTICAL FIBERS

> SAVIYA VARGHESE Dept of COMPUTER APPLICATION2020-21

# BYTE COUNT:

- The first **framing** method uses a field in the header to specify the number of bytes in the frame.
- When the data link layer at the destination sees the **byte count**, it knows how many bytes follow and hence where the end of the frame is.

#### FRAMES OF SIZES 5,5,8,8(FIGURE(a)-WITHOUT ERRORS FIGURTE(b)-WITH ONE ERROR

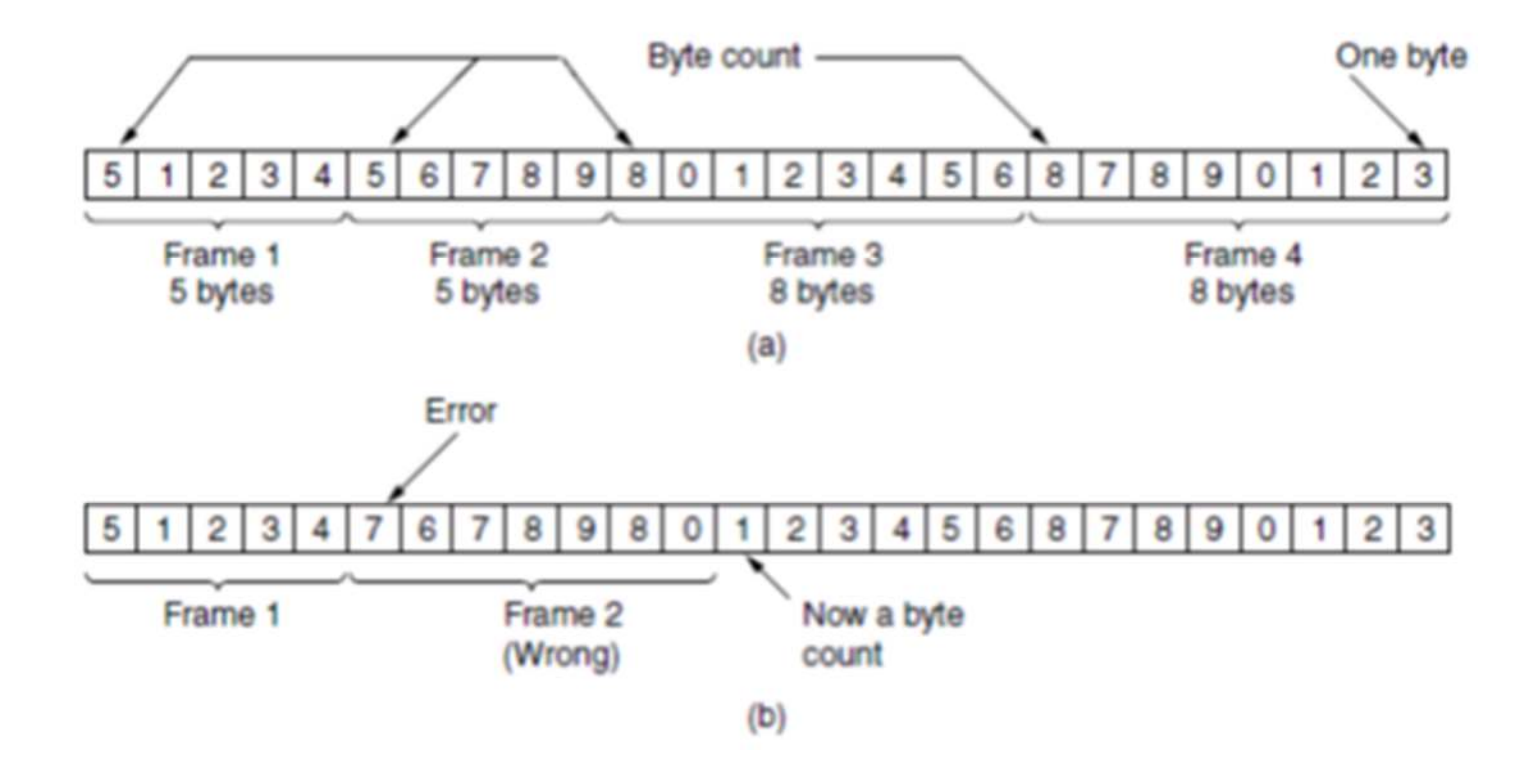

### **Errors**

- Problem shown in (b).
- Transmission error changed 5 to 7. All frames now out of synch.
- Even if we detect error, we have no way of recovering - of finding where next frame starts.

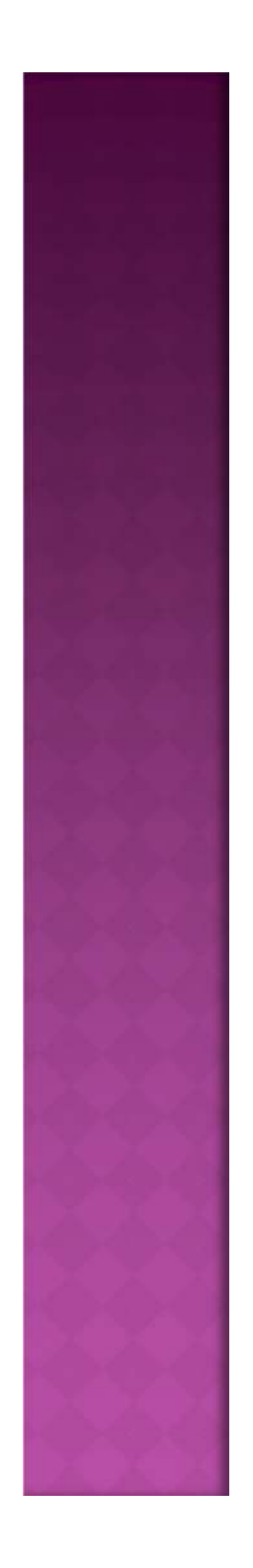

- <sup>A</sup> **checksum** is <sup>a</sup> small-sized block of data derived from another block of digital<br>data for the purpose of detecting errors that data for the purpose of detecting errors that<br>may have been introduced during may have been introduced its transmission or storage.
- By themselves, checksums are often used to verify data integrity but are not relied uponto verify data authenticity.

## FLAG BYTES WITH BYTE STUFFING

• Each frame starts with special start and end<br> bytes (**flag bytes**). Here will imagine it as same byte, FLAG. After error, can always find start of next frame.

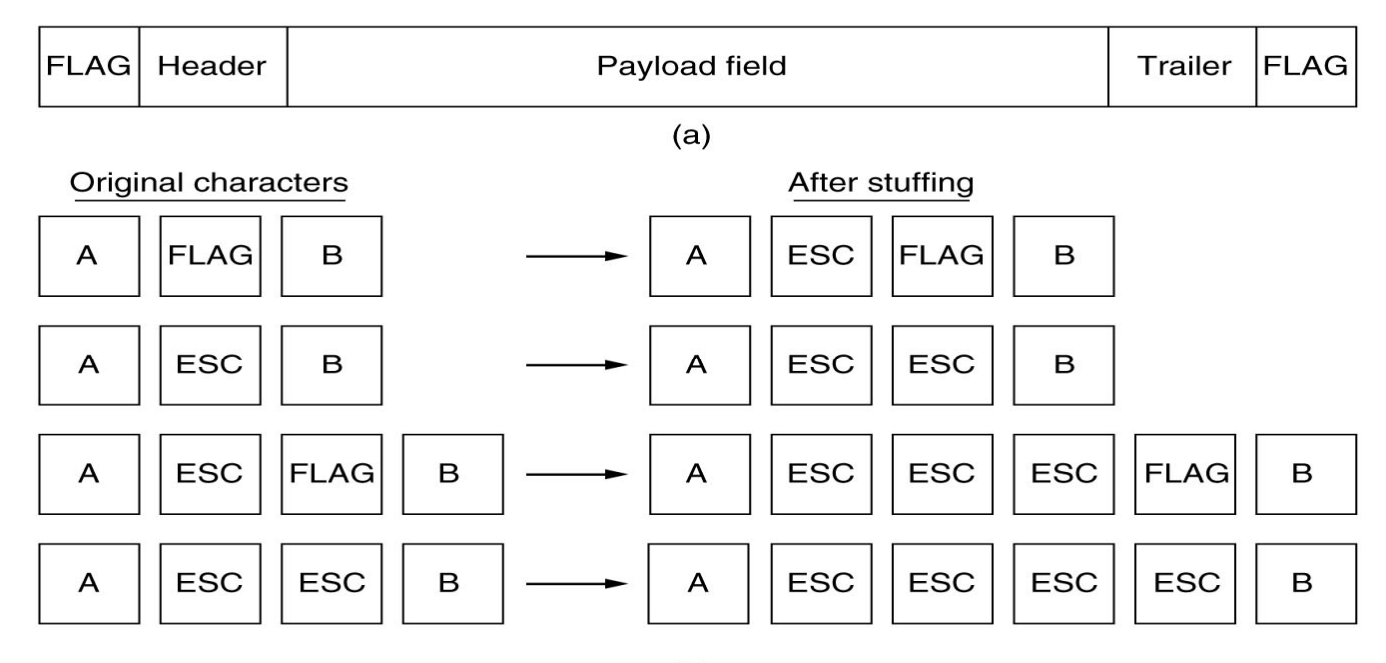

 $(b)$ 

# FLAG BITS WITH BIT STUFFING

• Byte stuffing specifies char format (e.g. 8 bits per char).

 To allow arbitrary no. of bits per char, use stuffing at *bit*-level rather than at byte-level.

• Each frame begins and ends with bit pattern<br>011111110 (6.1's) 01111110 (6 1's)

 If 5 1's in a row in data, stuff a 0 in so will never be 6 in a row.

 Stuff it in always - *whether the next char was going to be a 1 or not*.

De-stuffer removes the 0's after any 5 1's.

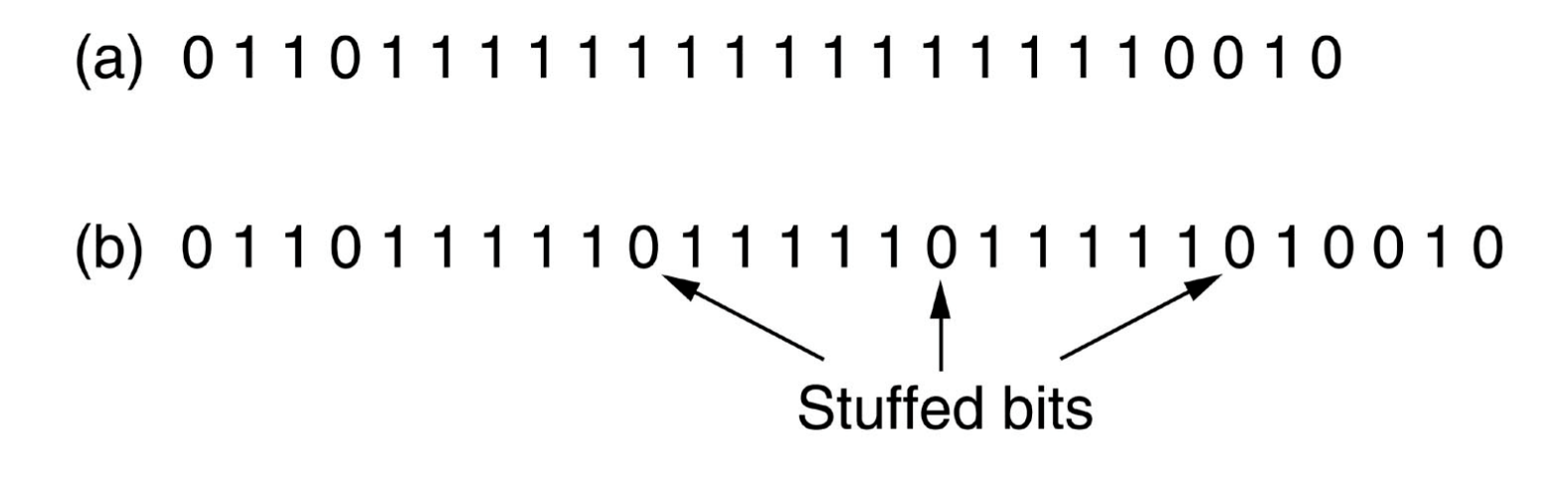

(c) 011011111111111111110010

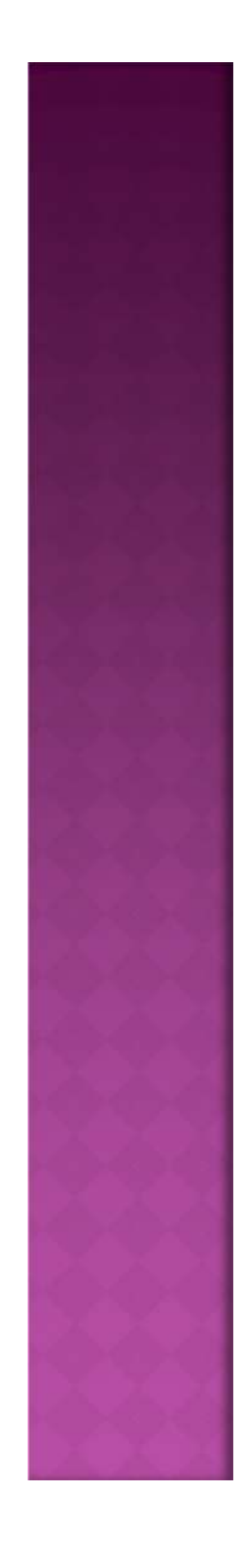